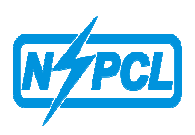

#### **NTPC SAIL POWER COMPANY LTD (A Joint Venture of NTPC & SAIL) Captive Power Plant -II, D.S.P. Complex, Durgapur-713203, Dist- Burdwan(W. B.) Phone: 0343-2970034 / 9800704994 / 9800706353/ 9800972353 / 9800597353 Contracts & Materials Management Department (DOMESTIC COMPETITIVE BIDDING) Notice Inviting e-Tender ABRIDGED NIT**

#### **NIT No. NSPCL/DGP/ C&M / OT/e-Tender / 02 / 2022 Dt. 20.08.2022**

NSPCL, a joint venture of NTPC & SAIL, at Durgapur, invites E- tenders from the eligible parties / agencies for the following Works. The detailed Scope of Work & Tech. Specifications etc. are given in the Tender Documents.

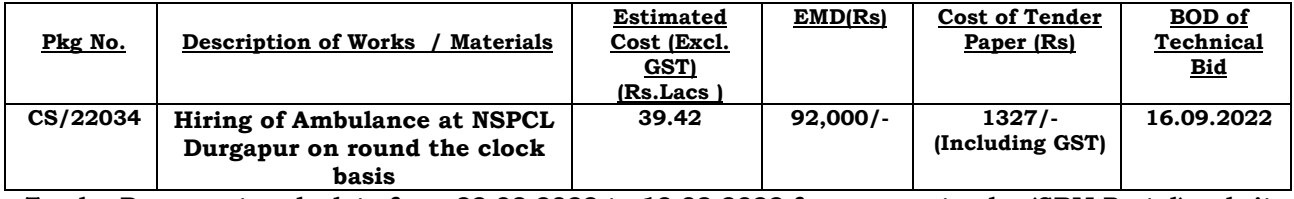

**Tender Documents sale date from 22.08.2022 to 13.09.2022 from our e-tender (SRM Portal) website https://sapportal.nspclsrijan.co.in:50200/irj/portal**

#### **Abridged NIT along with Qualifying Requirement may be viewed at www.ntpctender.com, www.ntpc.co.in, www.nspcl.co.in. The details of tender for e-bidding shall be available at https://sapportal.nspclsrijan.co.in:50200/irj/portal**

#### **Instruction for e-bidding:**

- 1. The bidder must have Digital Signature Certificate (Class-III).
- **2. The bidders who already have valid SRM User ID:**
	- a) Login the SRM Portal and click on RFx and Auction button.
	- b) Rfx will be available to view for all the bidders which are already having valid SRM User ID's.
	- c) Interested bidders have to register first against the Bid invitation by clicking on "Register" button placed into Rfx header segment.
	- d) Tender document fee should be submitted on-line only.
	- e) Once Registration step & Tender fee submission is done by bidder and the tender fee received by the NSPCL and updated into the system then Bidder could able to "Create Response" and submit the bids against the Bid invitation into the system.
- **3. New Bidders which are not having SAP/ERP Vendor Code and or SRM User ID:**
	- **a)** In case a new bidder wants to participate for a particular Bid invitation in SRM portal, the bidder first of all has to submit the filled Registration Form & NEFT Form along with required supporting documents e.g. as specified in forms and Tender document cost, till **7th September 2022** to C&M department, NSPCL Durgapur in hard copy or scanned copy through e-mail at: *nspcldgp.cm@gmail.com, bk.kundu@nspcl.co.in, dk.rajwani@nspcl.co.in,*
	- b) C&M department will initiate the process for vendor ID creation in SAP & send the bi dders SRM Credentials (User ID along with initial Password)
	- c) After creation of SRM Credentials the *step 2* ( above ) shall be followed by the bidder.

EMD through Demand Draft in favour of **"NSPCL**" payable at **Durgapur**, West Bengal. Original D/D and EMD documents to be sent to DGM(C&M), NSPCL/Durgapur -713203, Dist-Burdwan, W.B. & confirmed by e-mail, so as to reach the site before Technical Bid Opening date.

# **Online Tender fee & EMD submission Procedure is attached here with "SRM Online TFE & EMD Payment Manual".**

#### **May please click on link:-https://nspcl.co.in/pages/nspcl-srm-portal**

 All eligible MSME, NSIC / SSI units with proper certificates from the appropriate authority shall be exempted for payment of Tender Document Fees. Bidders seeking exemption have to enclose a copy of valid Registration Certificate giving details of Stores, Monetary limit & Validity and send to us; failing which their bids may not be considered.

#### **NOTE- i) As per MSME Notification S.O. 2119 (E) dated 26th June 2020, from 1st April 2021, Udyam registration shall be the ONLY valid MSME Registration Document.**

 **ii) The benefit of MSEs shall be available only for Goods / Services produced & provided by MSEs for which they are registered. MSME Benefits are not applicable for "Works Contract".** 

**Package Name: Hiring of Ambulance at NSPCL Durgapur on round the clock basis.** 

**Package No: CS/22034 Completion Period:36 months (Thirty Six months)** 

**Total no. Of vehicle proposed: 01** 

# **QUALIFYING REQUIREMENTS(QR)**

# **1. FINANICIAL CRITERIA:**

1.1: **Turnover:** The average annual turnover of the bidder in the preceding 03(three) Financial years as on the date of Techno Commercial bid **opening shall not be less than 15.96 lakhs. (Rupees Fifteen Lakhs Ninety Six thousand only)**

### **2. TECHNICIAL CRITERIA**

- i. The agency should have valid PF and ESI code.<br>ii. The agency should have ownership of at least.
- The agency should have ownership of at least one commercial LMV or should have a valid agreement with vehicle owner for engagement/hiring on commercial basis.

# **Note:**

- $\triangleright$  For financial selection Criteria, QR Para 1, Bidder must submit copy of Audited balance sheet and Profit & loss Account for the specified period. In case, where audited results for the Last Financial year as on date of technical bid opening are not available, the financial results certified by a practicing Chartered Accountant shall be considered acceptable. In case Bidder is not able to submit the Certificate from the practicing Chartered Accountant certifying its financial parameters, the audited results of three consecutive financial years preceding the last financial year shall be considered for evaluating the financial parameters.
- $\geq$  Other Income shall not be considered for calculation of Annual Turnover.

# **REGISTRATION FORM FOR BIDDERS**

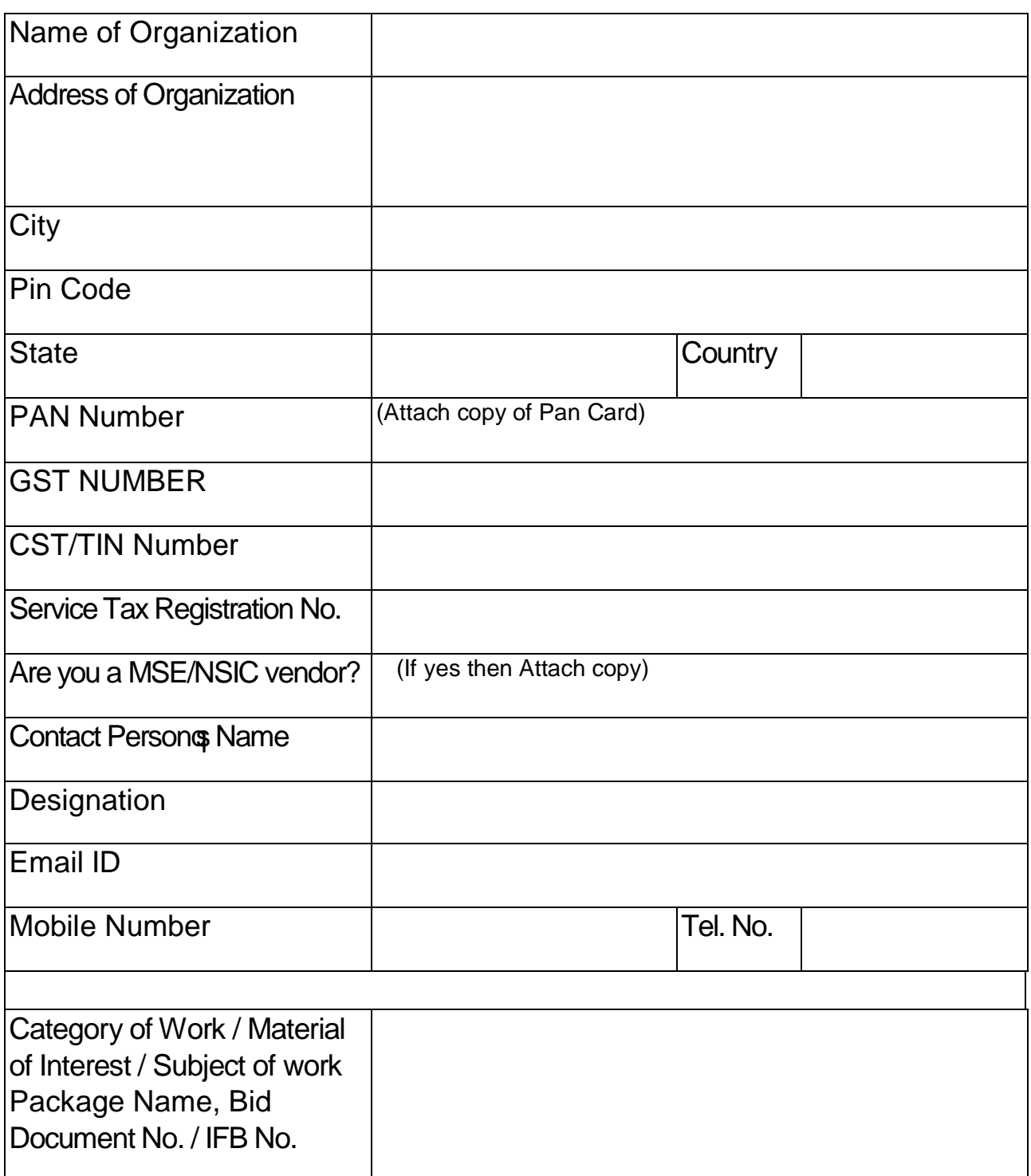

Signature of Authorized Person

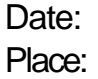

Name: Designation:

Filled up Form is to be emailed to the Concerned Person mentioned in the Bid Invitation.

# N.E.F.T. FORM

(TO BE RETURNED TO THE COMPANY)

To

NTPC-SAIL POWER CO. LTD. 4th Floor, NBCC Tower 15, Bhikaji Cama Place New Delhi - 110066 Contact No.:

Dear Sir,

# Ref.: AUTHORISATION OF ALL OUR PAYMENTS THROUGH ELECTRONIC FUND TRANSFER SYSTEM

I/We hereby authorize NTPC SAIL POWER CO. LTD. to make all my/our payments through Electronic Fund Transfer System. The details for facilitating the payments are given below :-

(FILL IN CAPITAL LETTERS)

NAME OF THE BENEFICIARY  $1.$ 

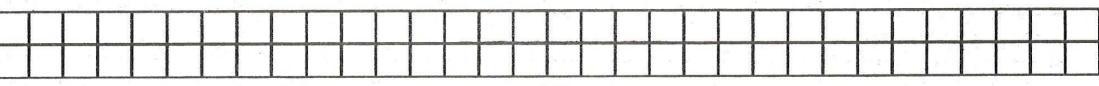

 $\sim$   $^{3}$ 

2. ADDRESS

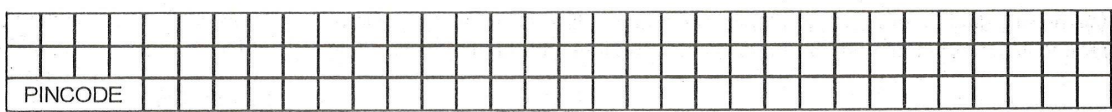

3. TELEPHONE NO. (WITH STD CODE)

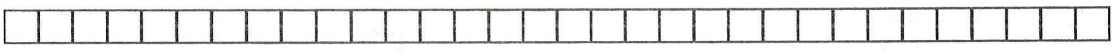

4. BANK PARTICULARS

A) BANK NAME

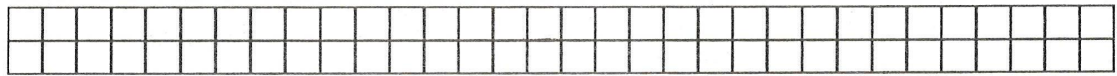

B) BANK'S TELEPHONE NO. (WITH STD CODE)

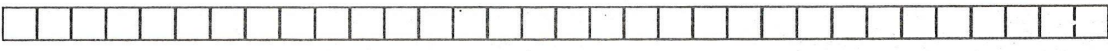

C) BANK BRANCH ADDRESS

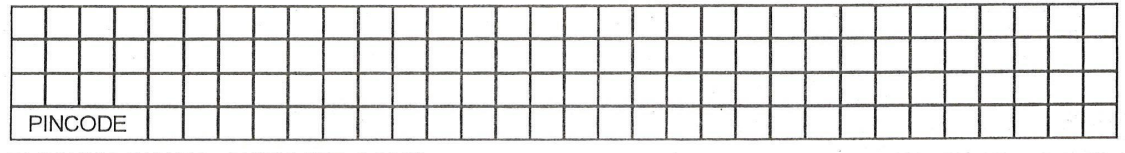

D) BANK'S FAX NO. (WITH STD CODE)

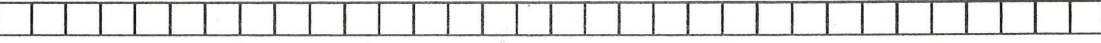

E) BRANCH CODE

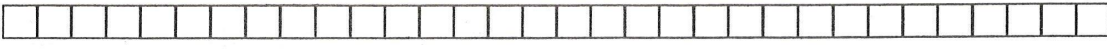

F) 9 DIGIT MICR CODE OF THE BANK BRANCH (ENCLOSE COPY OF THE CANCELLED CHEQUE)

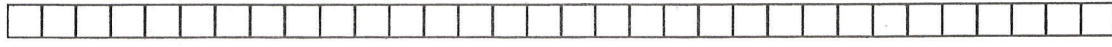

# N.E.F.T. FORM

(TO BE RETURNED TO THE COMPANY)

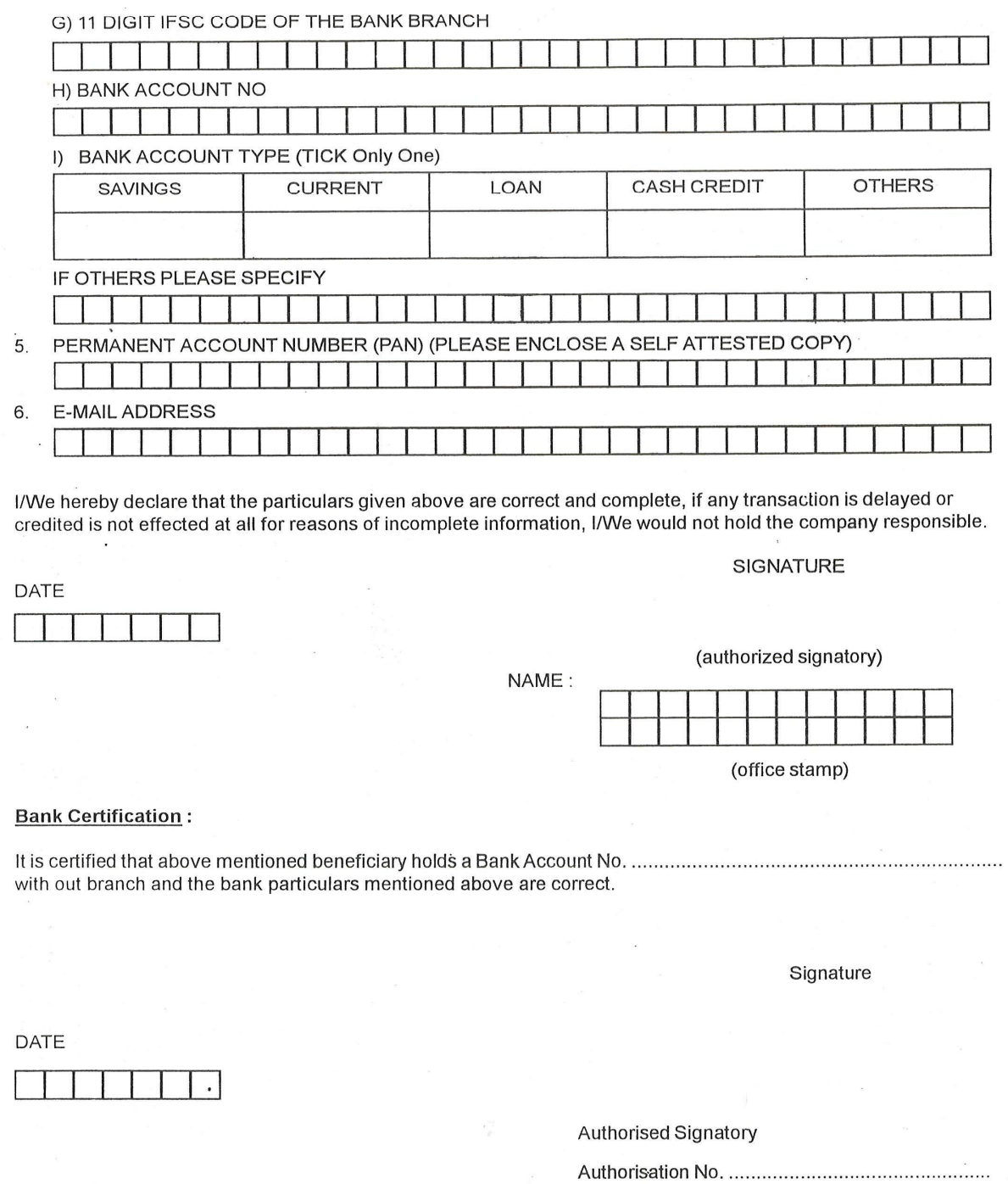

Name

 $\alpha$ 

 $\bar{\alpha}$